, tushu007.com

 $<<$ 3ds max 6

 $<<$ 3ds max 6

- 13 ISBN 9787030128638
- 10 ISBN 703012863X

出版时间:2004-2-1

页数:368

字数:360000

extended by PDF and the PDF

http://www.tushu007.com

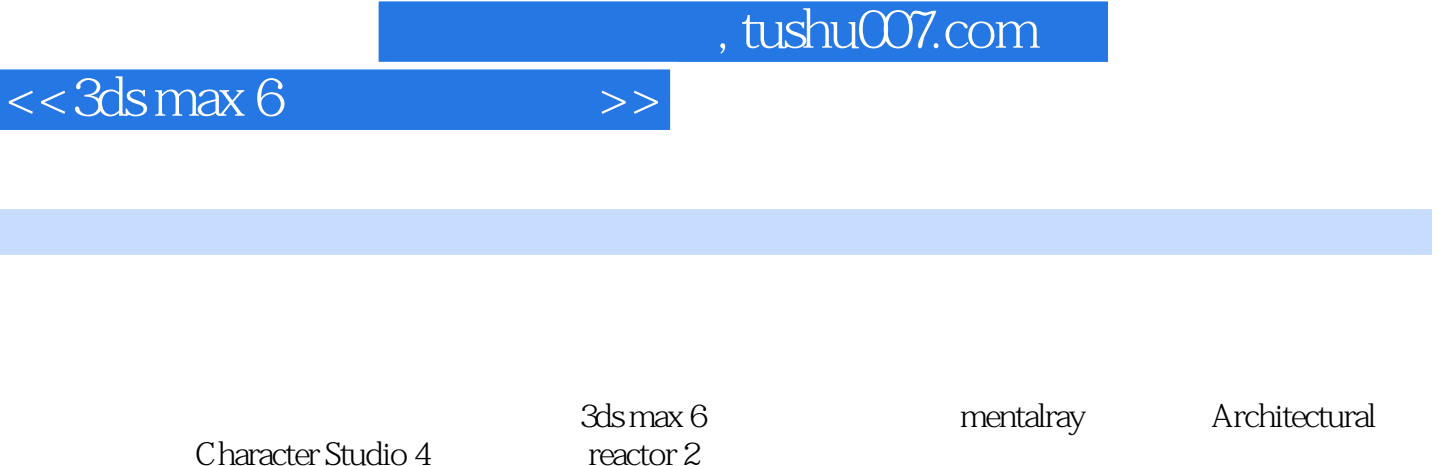

AfterEffects Combustion Premiere

AutoCAD Poser RPC DeepPaint3D<br>Illusion Photoshop Forest Illusion Photoshop 1 SpeedTree TreeStorm Vray MatchMover

Character Studio 4

, tushu007.com

 $<<$ 3ds max 6

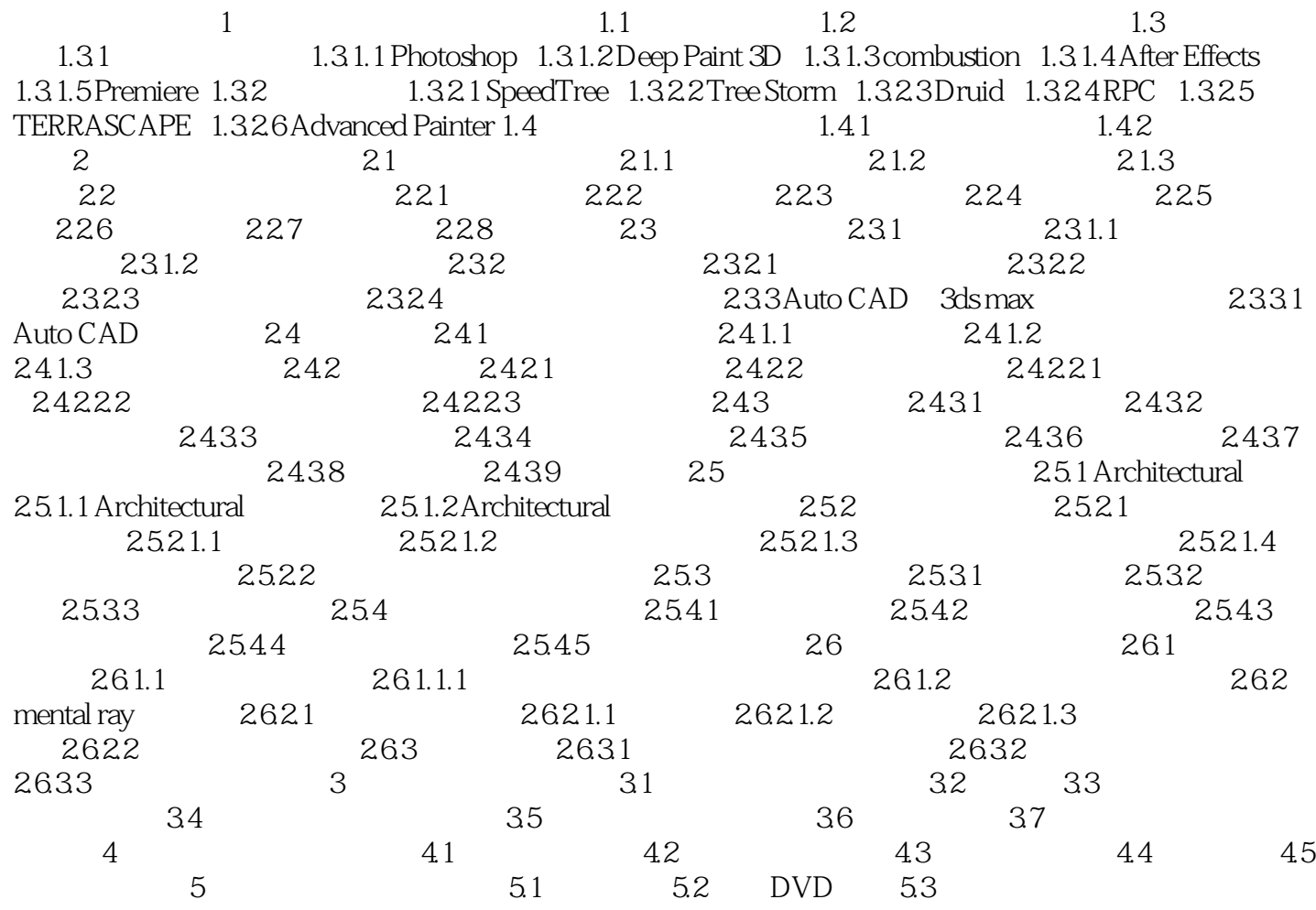

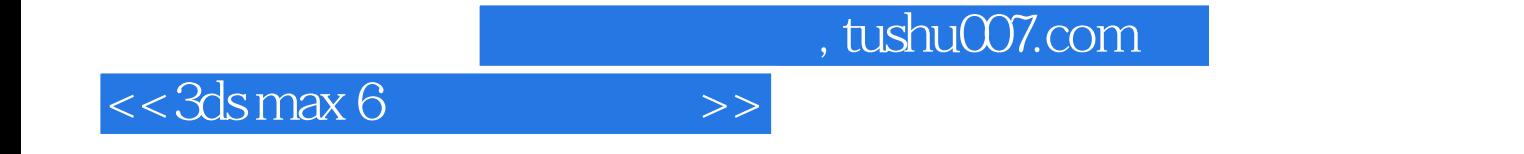

本站所提供下载的PDF图书仅提供预览和简介,请支持正版图书。

更多资源请访问:http://www.tushu007.com